## **新生基本資料填報流程 【臺北市第二代國中校務行政系統】**

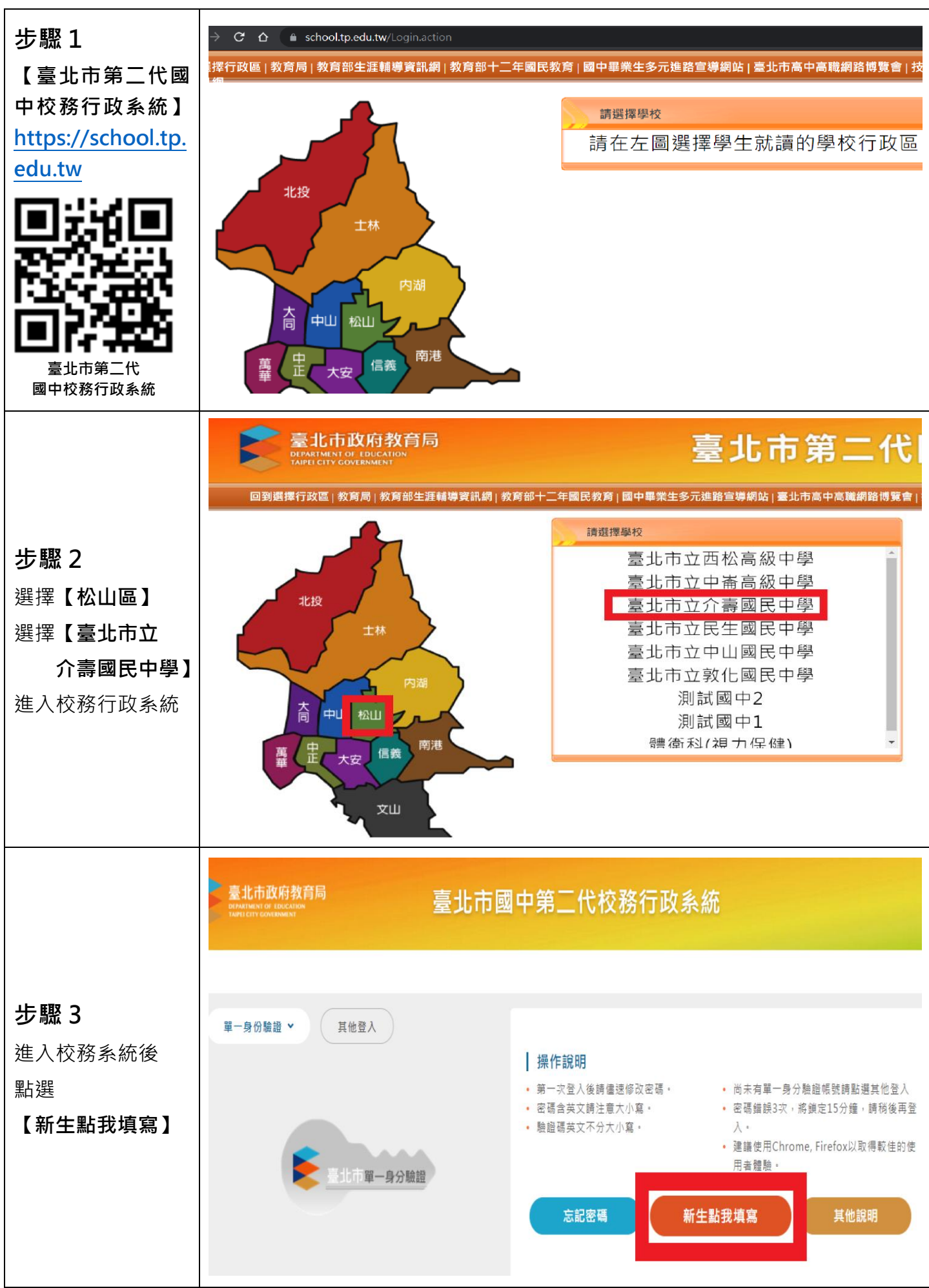

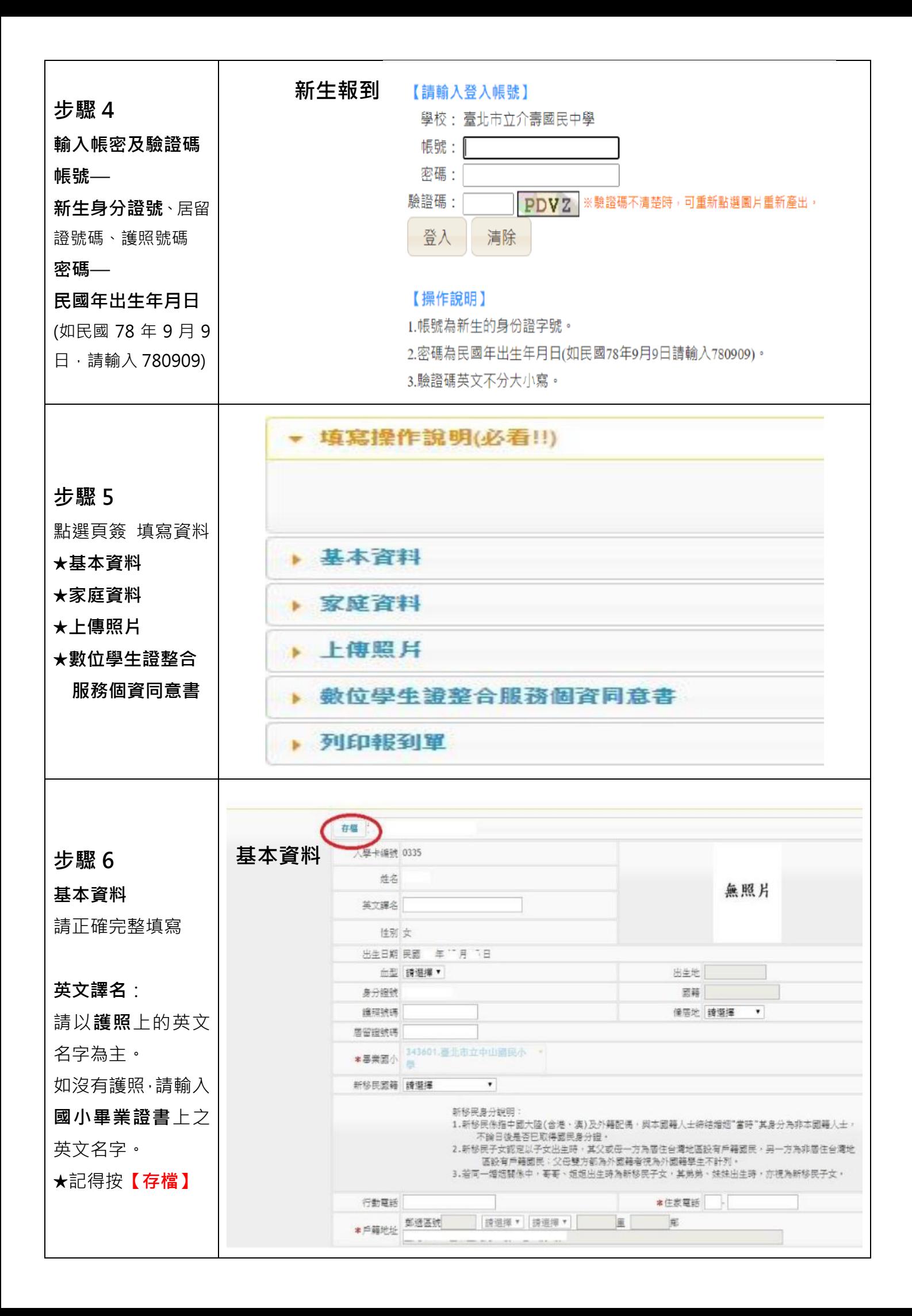

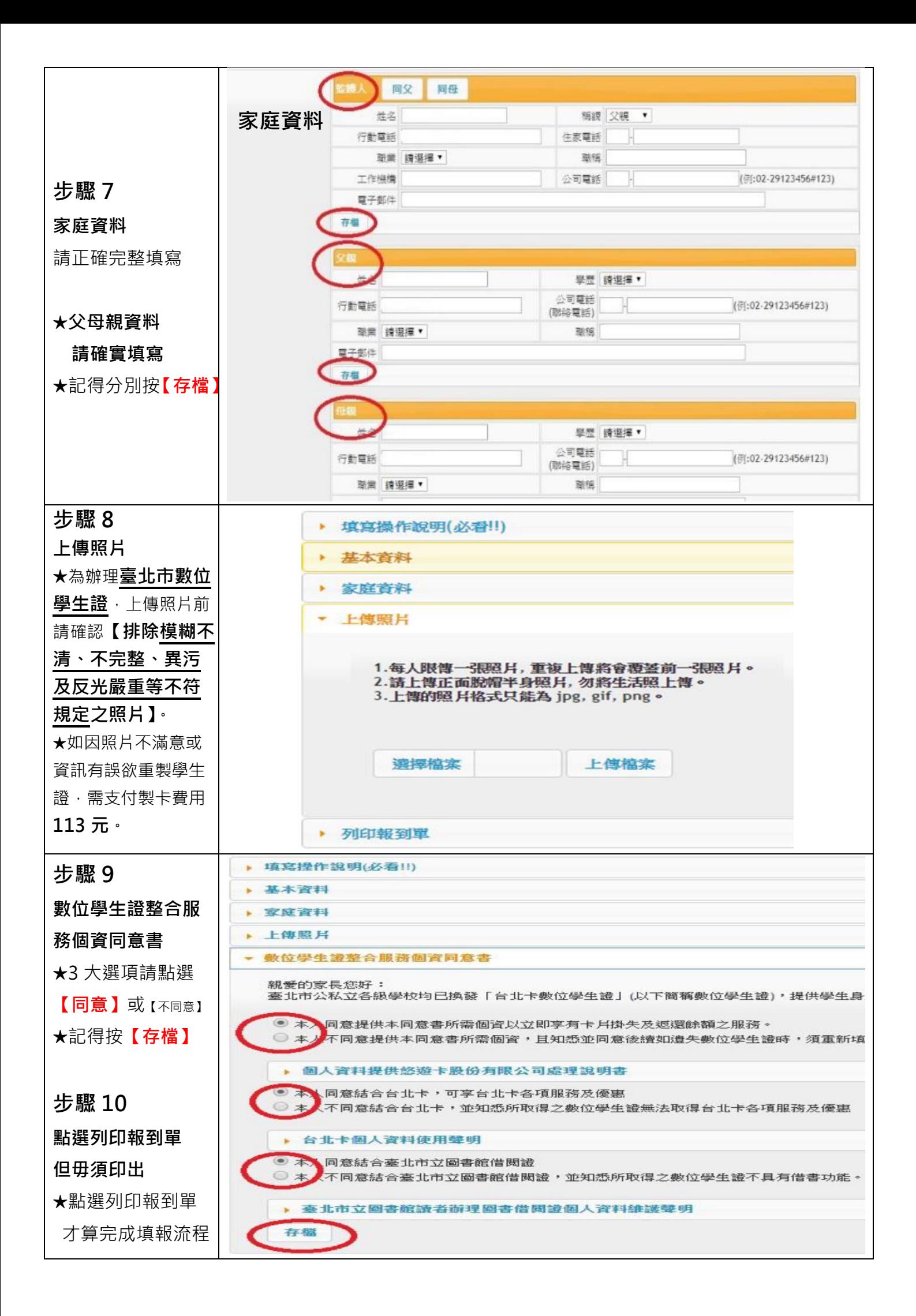